## Kurzanleitung zum Touch10 der Cisco Webex Room-Serie – CE9.13

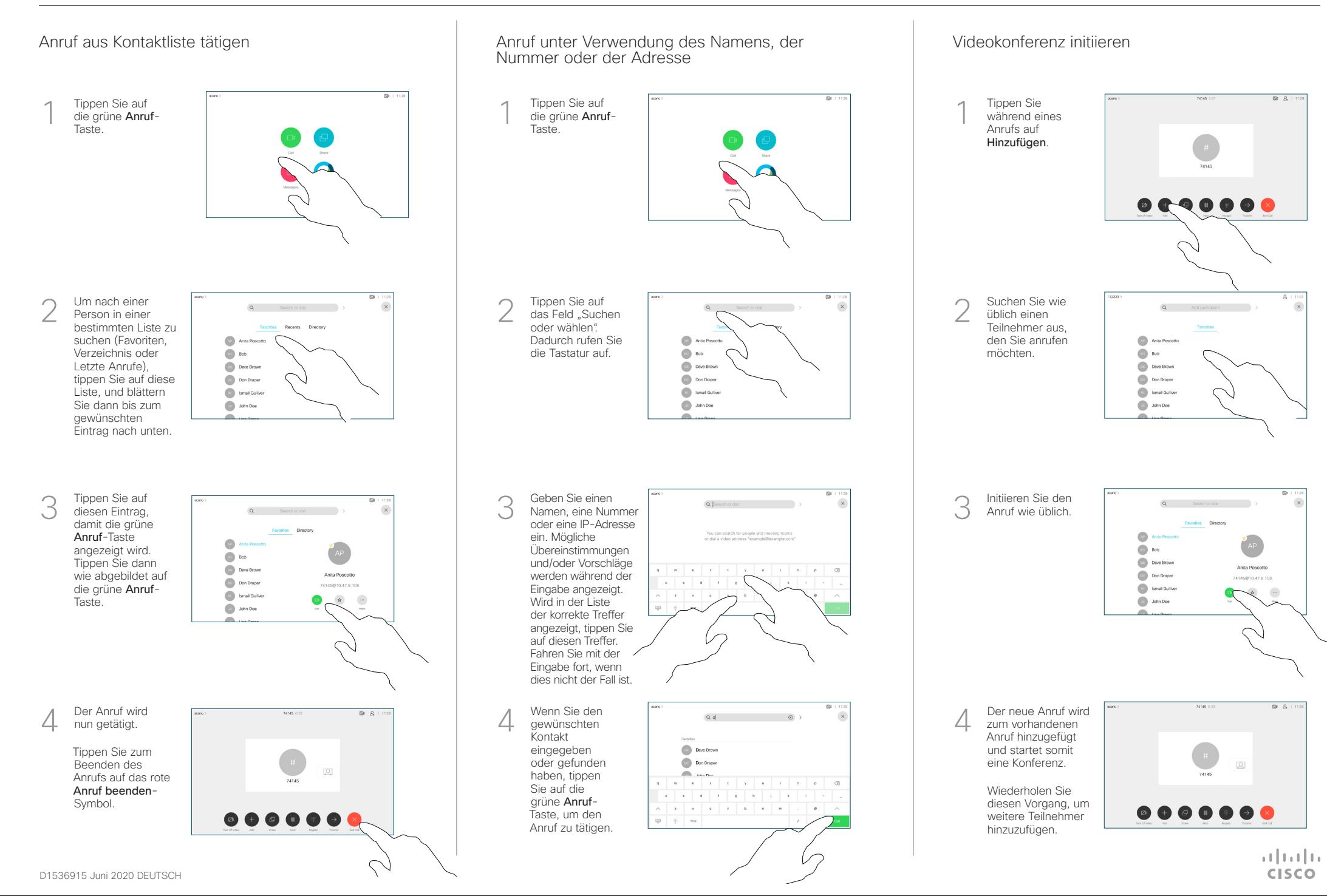

## Kurzanleitung zum Touch10 der Cisco Webex Room-Serie – CE9.13

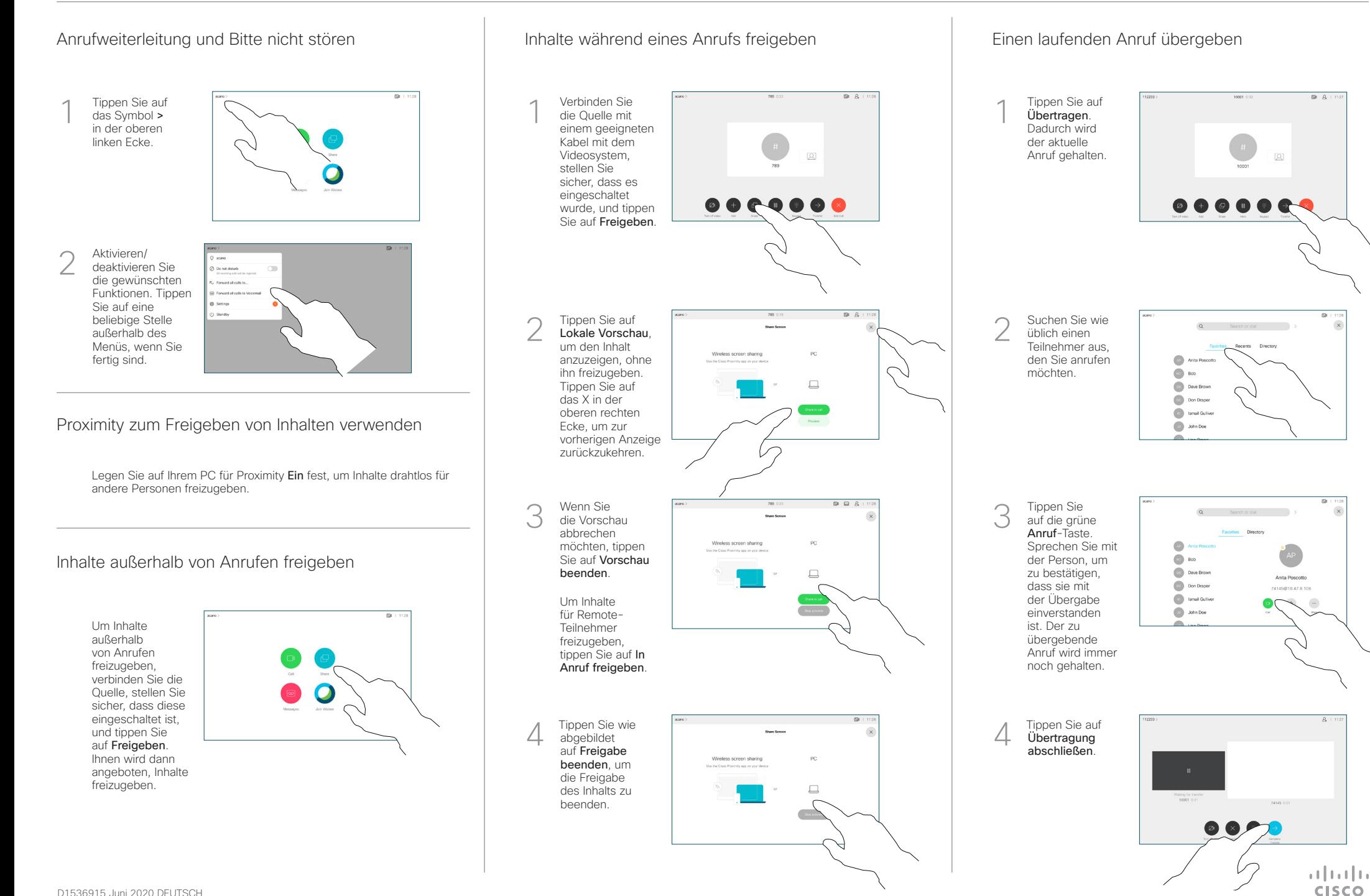